*CCHHI*

#### Sizing Image Files for Digital File & Print Competitions

William Ravenel 10/27/2020

## Pixels and Resolution

- ❖ Digital image files are composed of small squares of color called pixels
- ❖ The more pixels per image, the higher the resolution of that image and the larger it can be made without losing sharpness.
- ❖ The base resolution of your image is determined by the size and pixel density of your camera's digital sensor.

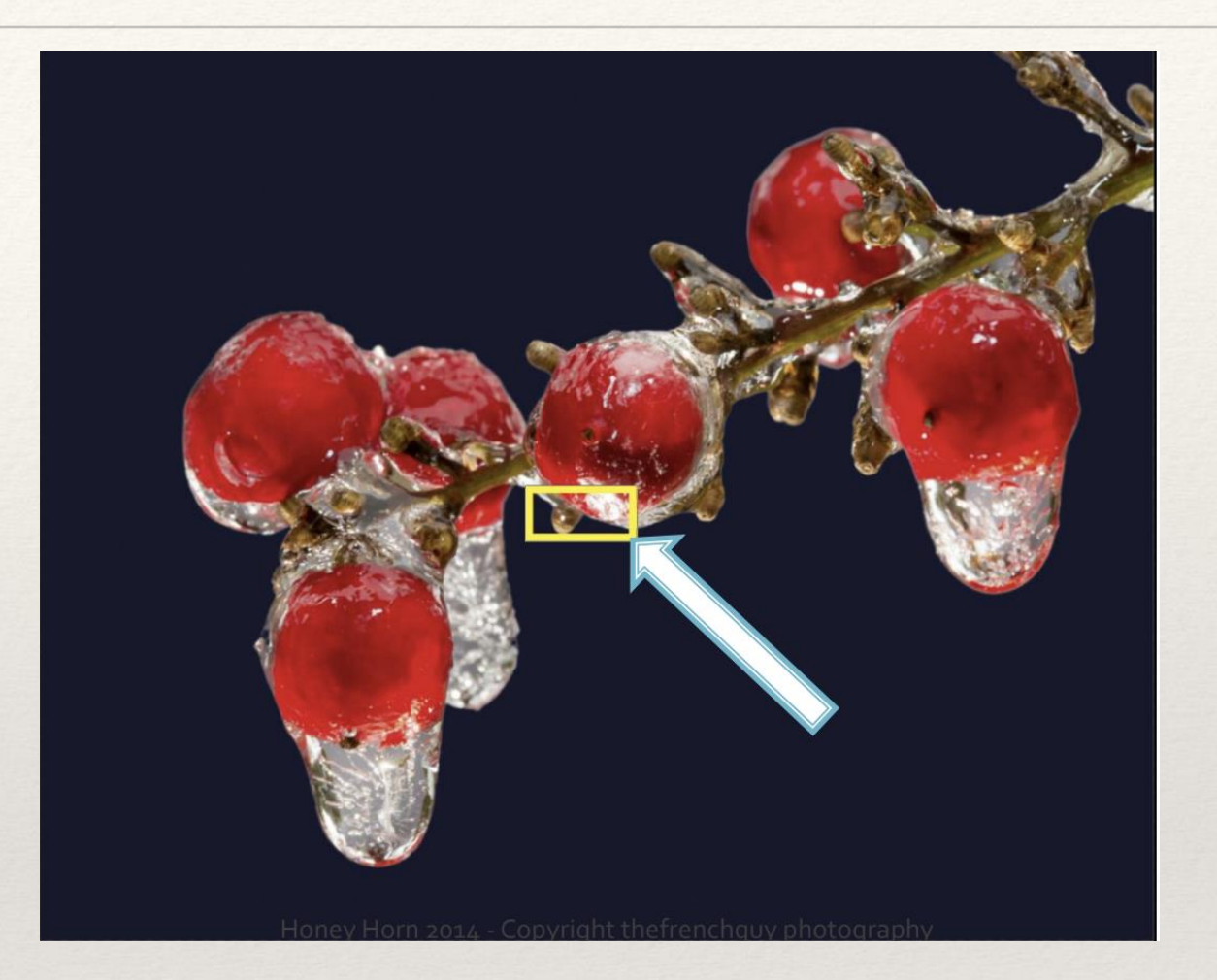

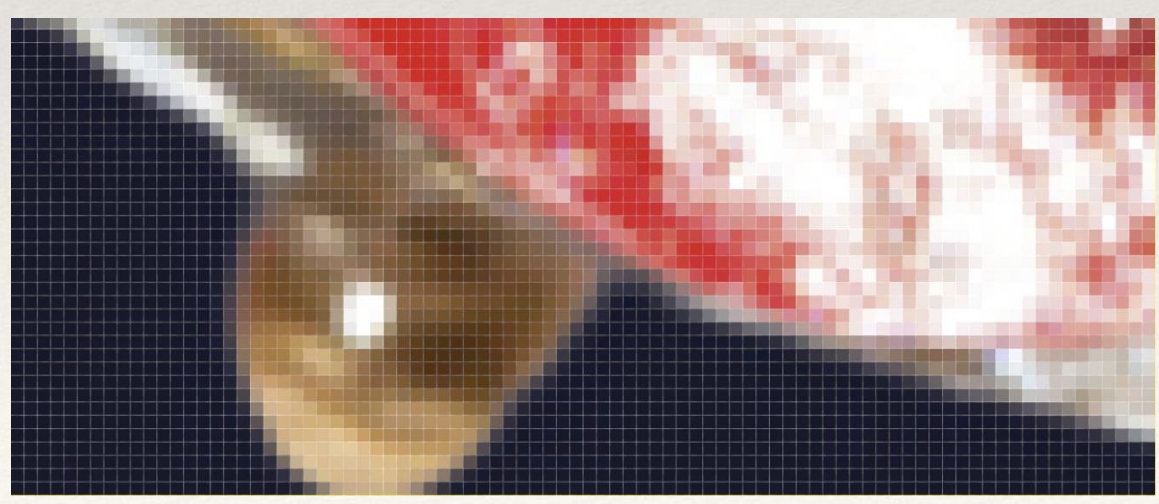

## Sensor Sizes

- ❖ "Full Frame" sensors are based on the size of 35mm film
- ❖ "Crop Sensor" cameras have smaller sized sensors of varying pixel densities.
- ❖ Most common crop sensor cameras are perfectly capable of creating large enough image files for creating enlargements within the range accepted in CCHHI competitions.
- ❖ Full Frame sensors provide more margin for cropping a final image. Crop sensor cameras may require more careful incamera composition.

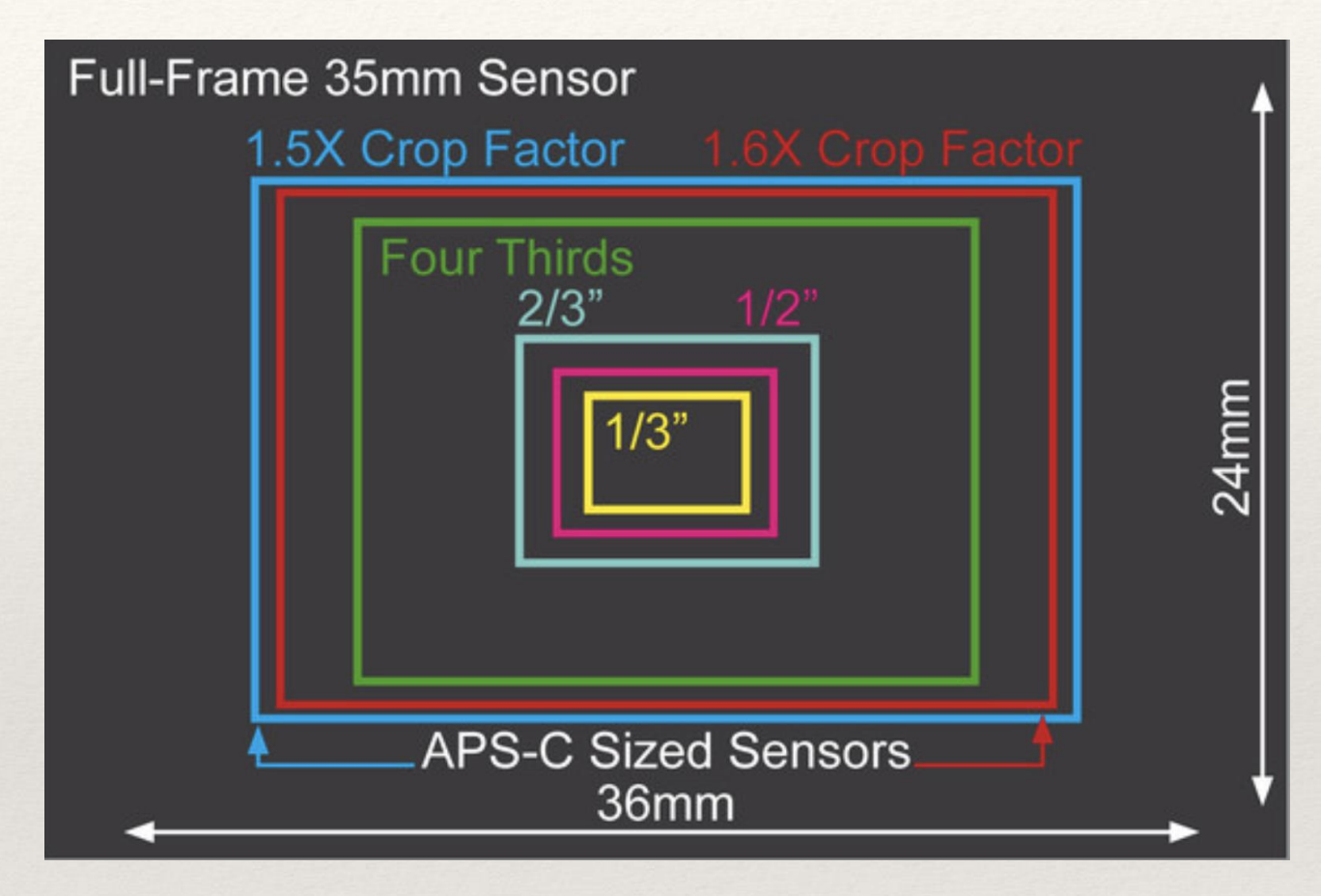

## Cropping and Size Adjustments

- ❖ There are three reasons your digital image file will probably require cropping and size adjustments:
	- 1.To achieve the composition you want in the final image.
	- 2.To comply with the digital file and print size requirements imposed by CCHHI.
	- 3.To fit the aspect ratio of the final image that you'd like to create.

# Popular Crop Ratios

#### ✤ Common Crop Ratios

- 16:9 Panoramic, 1920x1080 HDTV, 1280x720 HD
- 2:3 Standard Full Frame 35mm, 4x6, 8x10, 12x18
- 4:3 Four Thirds Sensors, Older TV & Computer Monitors
- 1:1 Square Format

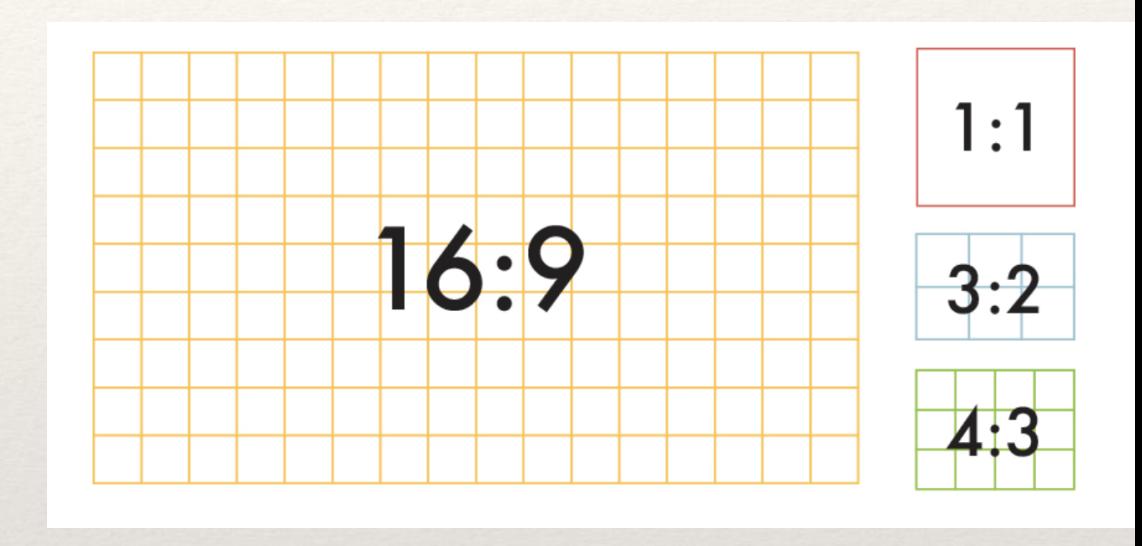

- ❖ SLR cameras may require you to leave room to sides for cropping to a desired image size.
- ❖ Most Mirrorless cameras allow selection of a crop ratio in-camera so final results can be visualized before taking the picture.
- ❖ Many cropping tools also allow selection of common aspect ratios.

## Before Resizing

- ❖ Make a copy of your Edited Image at the Highest jpg quality.
- ❖ Determine the size of your image in pixels by finding the image data information in whatever processing tool you use - Usually called "Info".
- ❖ Be sure that the edited image has the resolution to resize to the desired size, i.e. if your edited image is less than 1100 px on the long side it is too small.

### Resize Tools

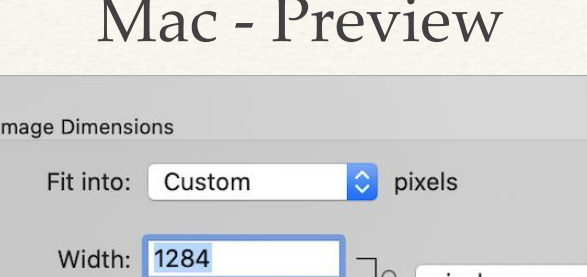

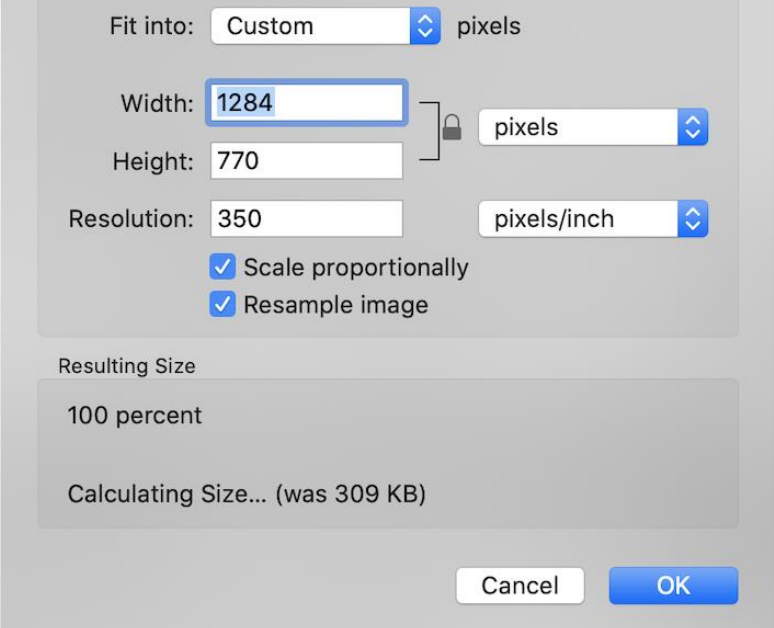

Tools > Adjust Size Select "Pixels" Select "Scale Proportionally" Enter desired width of long side in pixels. Select OK

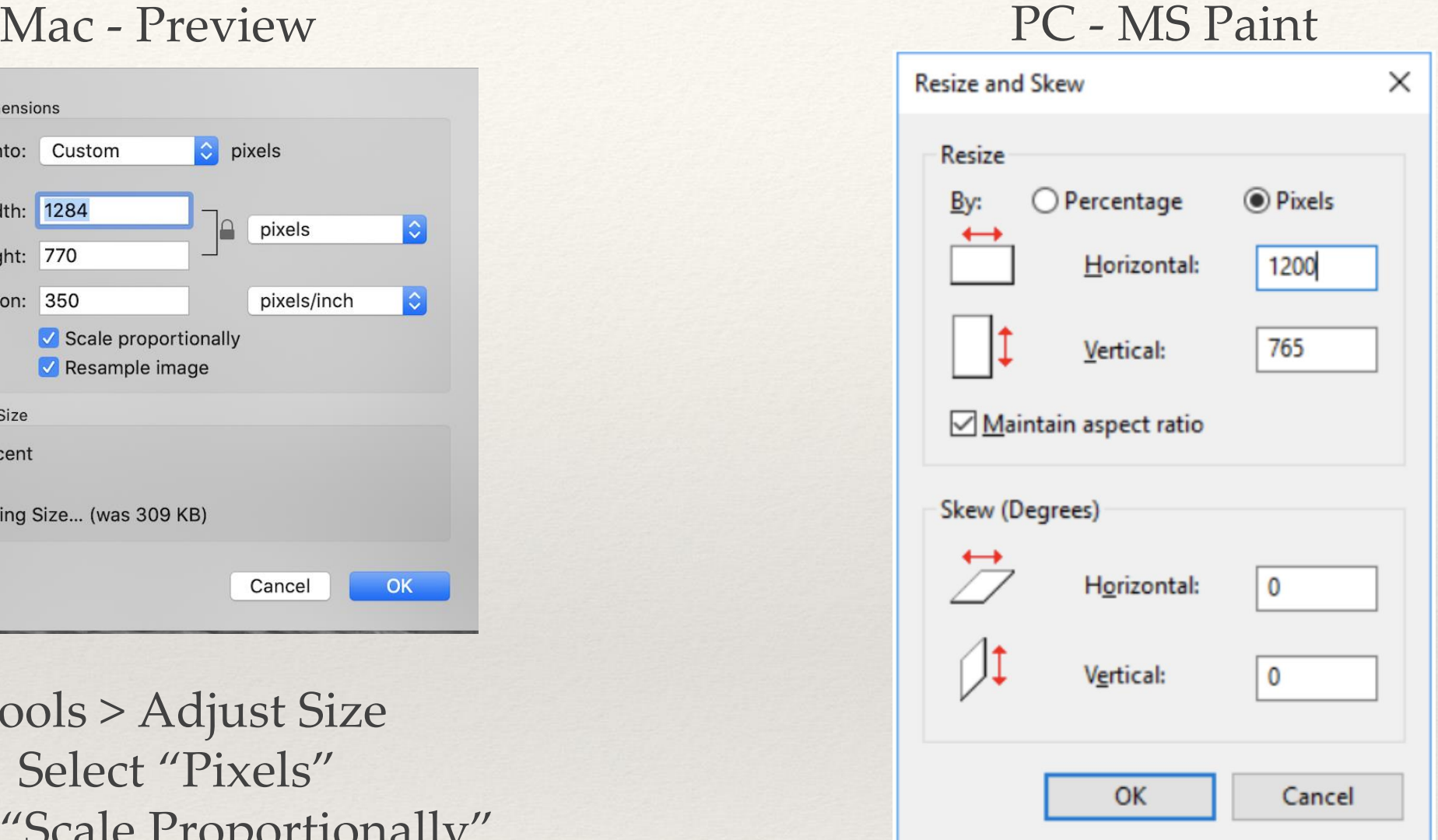

Resize Tool at Top Left of Main Page Select "Pixels" Select "Maintain Aspect Ratio" Enter desired width of long side in pixels Select OK

### Resize in PP Software

#### **Lightroom**

Select edited image in Library Select Export at bottom left "Select Resize to Fit" Select "Long Edge" Enter Long Edge pixels

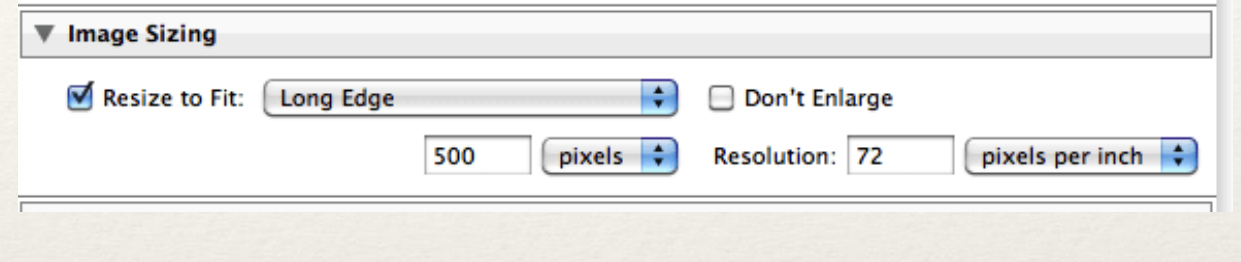

#### **Photoshop**

Select "Image" > "Image Size" Select "Pixels" as Measuring Unit Be sure the Width and Height Units are locked Click OK

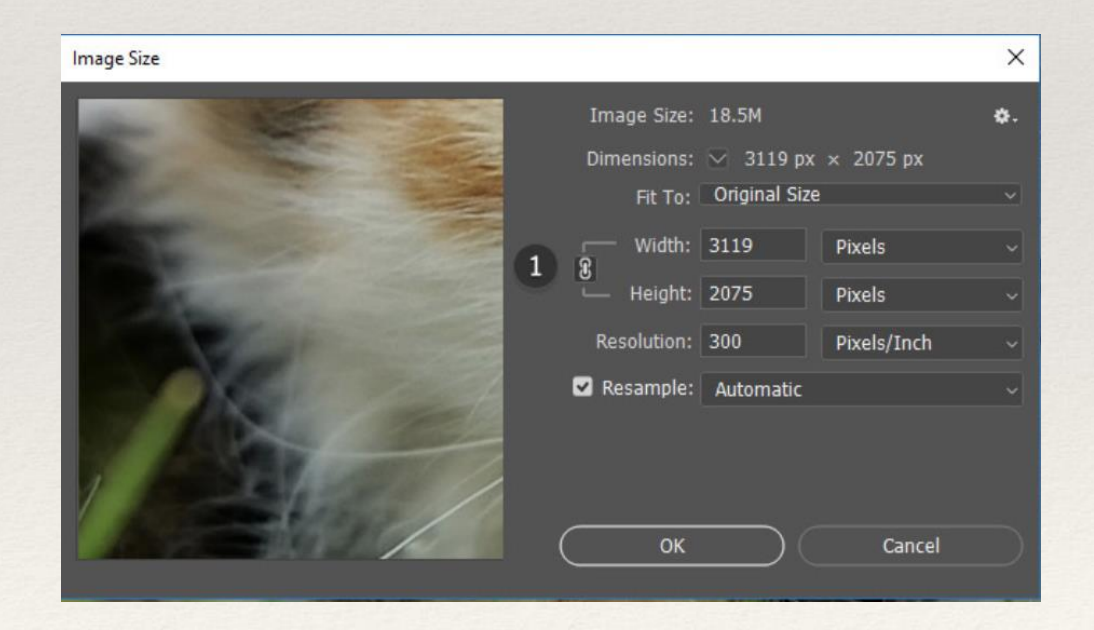

#### Aspect Ratio and Common Print Sizes

**Aspect Ratios & Print Resolution** 

|                                |                     |      |                         |                         |                          | <b>Print Resolution</b> |                     |
|--------------------------------|---------------------|------|-------------------------|-------------------------|--------------------------|-------------------------|---------------------|
| <b>Common</b>                  |                     |      | <b>Full Frame</b>       | <b>APS-C (Nikon)</b>    | Micro 4/3 Sensor         | <b>Minimum Quality</b>  | <b>High Quality</b> |
| <b>Print Sizes</b><br>(inches) | <b>Aspect Ratio</b> |      | <b>Aspect Ratio 1.5</b> | <b>Aspect Ratio 1.5</b> | <b>Aspect Ratio 1.33</b> | $(150$ dpi $)$          | (300 dpi)           |
| 4x6                            | 2:3                 | 1.50 | $\star$                 | $\star$                 |                          | 600 x 900 px            | 1200 x 1800 px      |
| 5x7                            | 5:7                 | 1.40 |                         |                         |                          | 750 x 1050 px           | 1500 x 2100 px      |
| 6x8                            | 3:4                 | 1.33 |                         |                         | $\star$                  | 900 x 1200 px           | 1800 x 2400 px      |
| 8x10                           | 4:5                 | 1.25 |                         |                         |                          | 1200 x 1500px           | 2400 x 3000 px      |
| 8x12                           | 2:3                 | 1.50 | $\star$                 | $\star$                 |                          | 1200 x 1800 px          | 2400 x 3600 px      |
| 9x16                           | 9:16                | 1.78 |                         |                         |                          | 1350 x 2400 px          | 2700 x 4800 px      |
| 10x15                          | 2:3                 | 1.50 | $\star$                 | $\star$                 |                          | 1500 x 2250 px          | 3000 x 4500 px      |
| 12x16                          | 3:4                 | 1.33 |                         |                         | $\star$                  | 1800 x 2400 px          | 3600 x 4800 px      |
| 12x18                          | 2:3                 | 1.50 | $\star$                 | $\star$                 |                          | 1800 x 2700 px          | 3600 x 5400 px      |
| 12x22                          | 12:22               | 1.83 |                         |                         |                          | 2400 x 2700 px          | 4800 x 5400 px      |
| 20x30                          | 20:30               | 1.50 | $\star$                 | $\star$                 |                          | 3000 x 4500 px          | 6000 x 9000 px      |

150 x Aspect Ration Short Side 150 x Aspect Ration Lone Side

300 x Aspect Ration Short Side 300 x Aspect Ration Lone Side

### Remember

- ❖ Work with a copy of your edited image.
- Save copy as 'highest quality' jpeg image before starting
- ❖ CCHHI Digital Image Rules -Long side no smaller than 1100 px or larger than 1500 px.
- ❖ Be sure Aspect Ratio is locked before resizing to avoid distorted images.
- ❖ Horizontal images make best use of digital screen.
- ❖ Be sure your email application is sending 'Actual Size' image when submitting